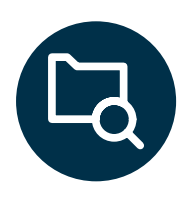

# Diseño y desarrollo del módulo de calidad para un ERP académico

**Palabras clave:** Módulo de calidad, cartas de control estadístico, calidad, erp Académico, Semillero de investigación.

### **Resumen**

En el presente artículo se pretende demostrar la implementación de las cartas de control para el diseño y desarrollo del módulo de calidad en el erp académico, desarrollado en el semillero de investigación erp académico, con el fin de poder contribuir en la formación de los ingenieros industriales de la Universitaria Agustiniana. En el módulo se desarrollarán cartas de control por variables y por atributos que permitan el uso y el análisis de cada una de ellas.

José David Toro Navarro\* Sebastián Peña Novoa\*\* Nelson Humberto Cruz Villarraga\*\*\*

\* jose.toro@uniagustiniana.edu.co \*\* sebastian.pena@uniagustiniana.edu.co \*\*\* nelson.cruz@uniagustiniana.edu.co

**Ingeniería industrial, Universitaria Agustiniana. Semillero Legios.**

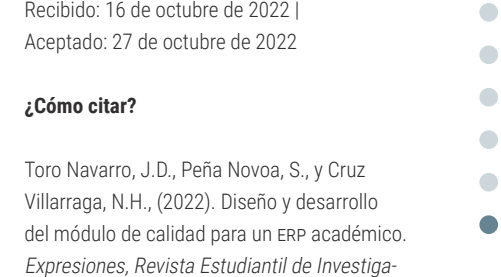

ción, 9(18), 13-19. 13

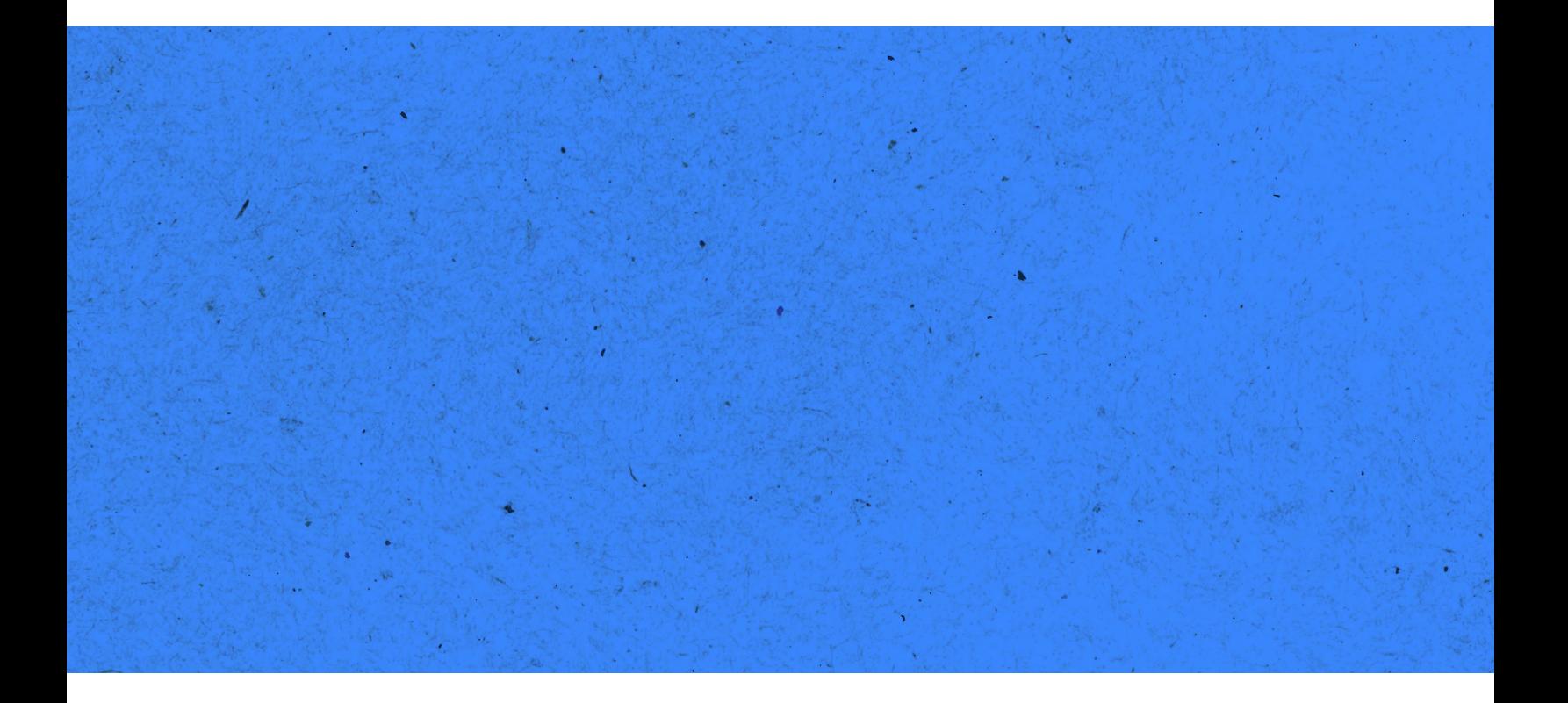

## **Introducción**

ó  $\hat{\phantom{a}}$  Los sistemas *Enterprise Resource Planning* (erp) están siendo utilizados e implementados por muchas empresas a nivel mundial sin importar su tamaño. Estas empresas normalmente recurren a ingenieros industriales para el manejo y la implementación de este *software*. Con este proyecto se ofrece una herramienta que fortalecerá la formación de los estudiantes de ingeniería industrial de la Universitaria Agustiniana. Mediante el módulo de calidad que forma parte del erp académico, los estudiantes podrán observar la variabilidad que existe dentro de un proceso productivo y, de igual manera, el módulo permitirá mejorar la toma de decisiones.

ó Actualmente, industrias como la de manufactura, tecnología de la información y los servicios financieros están  $\Box$ entre los principales consumidores de sistemas de informa- $\overline{\phantom{a}}$ ción gerencial, los sistemas erp son de gran beneficio para  $\overline{\phantom{a}}$ estas empresas, ya sean, grandes, medianas o pequeñas. El manejo de un erp y de un módulo de calidad ofrece una venlas competencias necesarias para mejorar la competitividad ante otras instituciones en el control de calidad, en el conocimiento y el manejo de los sistemas erp.

Esto permite que los estudiantes conozcan algunas de las demandas o herramientas que las empresas solicitan a los ingenieros dentro de la industria, sobre problemas que se pueden presentar dentro del campo de producción. Por lo tanto, el diseño del módulo permite, primeramente, a los ingenieros, trabajar con un formato con macros en Excel dinámico que facilite el aprendizaje, además ofrece ventajas a los egresados una vez entren al mundo laboral, porque son capaces de identificar cuáles son las posibles causas de los problemas de los procesos por medio del control estadístico.

14 taja a los universitarios egresados, debido a que desarrollan cartas de control y sus gráficos En el avance del proyecto encontrará un formato donde realizará la simulación de la toma de una cantidad de muestras de un producto. El módulo de calidad se desarrolló mediante herramientas de control estadístico como las

# **Referentes teóricos**

#### *Sistemas* erp

La sigla ERP en español se refiere a la planificación de recursos empresariales. A lo largo del tiempo varios autores han definido el erp de diferentes maneras, que se mencionan a continuación.

Para los autores Oliva et al.: "Los sistemas ERP son soluciones de software de gestión de la información que tratan las necesidades de las organizaciones empresariales de una manera integrada, mediante la automatización de sus procesos operativos" (2012, p.2).

La evolución de los sistemas erp comienza con una primera etapa que es la de "Gestión informatizada de las listas de materiales (bom)". Surge en los años 60, cuando se dejan a un lado los modelos tradicionales del manejo de información y se pasa a los computadores y el procesamiento de información tuvo un gran impacto en el área de operaciones de las empresas. La nueva tecnología hizo que el manejo de información sea más cómodo.

#### *Cartas de control*

Para Gutiérrez, las cartas de control se basan en que "el mundo se caracteriza por su variabilidad; por ejemplo, en el trayecto a la escuela o al trabajo no siempre se hace el mismo tiempo, el porcentaje de artículos defectuosos de lote a lote es variable" (2010, p. 216), al igual que la capacitación y habilidad entre los trabajadores no es idéntica, cada cliente es diferente. Según este autor, en las organizaciones, continuamente se observan cambios (variación), por ejemplo, de una semana a otra pueden cambios en las ventas o en el desempeño de los procesos. "En este contexto, uno de los aspectos críticos en la administración de cualquier organización es decidir ante qué tipo de cambios se debe actuar oportunamente antes de que las cosas vayan peor" (Pulido, 2010, p. 216). También es igualmente importante saber en forma adecuada y oportuna si las acciones que se están ejecutando cumplen sus objetivos.

A continuación, mediante el trabajo del autor Gutiérrez, se mostrarán los distintos tipos de cartas de control junto con las fórmulas que se utilizaron para llevar a cabo el cálculo de sus límites de control y de esta manera poder realizar el análisis.

#### *Cartas de control por atributos*

Las cartas por atributos se aplican cuando el producto o el proceso no es medido y simplemente es juzgado como conforme o no conforme, dependiendo del número de defectos o no conformidades que tiene. Se encuentran las siguientes:

**Carta p (Proporción de artículos defectuosos)**: En la carta *p*, se toman muestras o un subgrupo de *n* artículos, que pueden ser partes de un lote o pedido. Este se revisa uno por uno y si se encuentran *d* defectos, se procede a graficar la proporción p de artículos defectuosos con la fórmula a continuación:

Ecuación 1

*Fórmula carta p*

$$
p_i = d_i / n_i
$$

Nota: tomado de Gutiérrez (2010).

Para el cálculo de los límites de control, se aplican las siguientes fórmulas, donde *n* es el tamaño del subgrupo y *p* es la proporción promedio de artículos defectuosos en el proceso.

#### Ecuación 2

*Fórmulas para el cálculo de los límites de control para la carta p*

$$
L (m ) = \frac{1}{p} + 3\sqrt{\frac{\overline{p}(1-\overline{p})}{n}}
$$

$$
Línea central = \overline{p}
$$

Límite de control inferior =  $\overline{p}$  + 3  $\sqrt{\frac{\overline{p}(1-\overline{p})}{n}}$ 

Nota: tomado de Gutiérrez (2010).

**Carta np** (**Número de artículos defectuosos)**: En algunos casos es más conveniente utilizar la carta *np* que la carta *p*, ya que, en la carta *p* solo se muestra la proporción de artículos defectuosos, mientras que en la carta *np* se muestra el número de artículos defectuosos.

Para el cálculo de los límites de control se utilizan las siguientes fórmulas, en las cuales el tamaño del subgrupo y p es la proporción promedio de artículos defectuosos

#### Ecuación 3

*Fórmulas para el cálculo de los límites de control para la carta np*

$$
LCS = n\overline{p} + 3\sqrt{n\overline{p}}(1 - \overline{p})
$$
  
Linea central =  $n\overline{p}$ 

$$
LCI = n\overline{p} - 3\sqrt{n\overline{p}}(1 - \overline{p}).
$$

Nota: tomado de Gutiérrez (2010). 15

 $\overline{\phantom{a}}$  $\overline{\phantom{0}}$ O

**Carta c (número de defectos):** La carta *c* tiene como objetivo analizar la variabilidad del número de defectos por subgrupo, cuando este se mantiene constante. El cálculo de los límites está determinado por las siguientes expresiones, donde *c* es igual al número de defectos en el subgrupo.

#### Ecuación 4

*Fórmulas para el cálculo de los límites de control para la carta c*

> $LCS = \overline{c} + 3\sqrt{\overline{c}}$ Línea central =  $\overline{c}$ <br>LCI =  $\overline{c}$  -  $3\sqrt{\overline{c}}$ .

Nota: tomado de Gutiérrez (2010).

**Carta** *u* **(Número promedio de defectos por unidad):** La carta *u* se utiliza cuando se quiere monitorear una variable (con distribución Poisson), pero el tamaño de este subgrupo no es constante. Para poder calcular los límites utilizamos las siguientes expresiones, donde n es el tamaño del subgrupo y u está determinada por el total de defectos / Total de artículos inspeccionados, donde *n* es el tamaño del subgrupo y u está determinada por el total de defectos / Total de artículos inspeccionados.

#### Ecuación 5

*Fórmulas para el cálculo de los límites de control para la carta u*

$$
LCS = \overline{u} + 3\sqrt{\frac{\overline{u}}{n}}
$$

Línea central =  $\overline{u}$ 

$$
LCI = \overline{u} - 3\sqrt{\frac{u}{n}}.
$$

 $\overline{ }$ 

Nota: tomado de Gutiérrez (2010).

**Cartas de Control por Variables.** Las cartas de control por variables se aplican al monitoreo de características de calidad del tipo continuo, las cuales requieren de un instrumento de medición (peso, volumen, voltaje, etc.). Los tipos de cartas de control por variables son las siguientes:

**Carta X-R (Medias y Rangos):** Las cartas de control X-R son utilizadas en situaciones donde el proceso industrial es masivo, que se producen muchas partes o componentes, entonces este tipo de carta es el ideal. Para el cálculo de los límites de control para X y para R se utilizan las siguientes fórmulas, donde A2, D3 Y D4 representan una constante que se obtienen de una tabla de constantes para las cartas de control, y R representa el promedio de los rangos.

#### Ecuación 6

*Fórmulas para el cálculo de los límites de control para la carta X-R.*

Límites de control para X

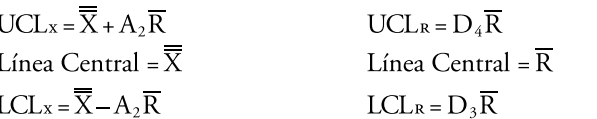

Límites de control para R

Nota: tomado de Gutiérrez (2010).

**Carta X-S (Medias y Desviación estándar):** la carta X-S permite analizar la desviación estándar para cada subgrupo, se usa normalmente cuando n<10, para poder detectar cambios pequeños dentro de un proceso. El cálculo de sus límites de control se realiza con las siguientes fórmulas, donde A3, B4 y B3 son parte de la tabla de constantes que se utilizan para cuando *n* es igual a un número.

#### Ecuación 7

*Fórmulas para el cálculo de los límites de control para la carta X-S*

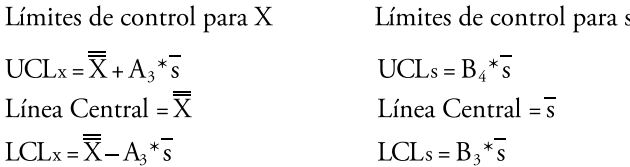

Nota: tomado de Gutiérrez (2010).

**Carta X-Rm (Medias y Medias individuales):** La carta X-Rm permite detectar cambios en la dispersión del proceso. La fórmula de sus límites de control es la siguiente:

#### Ecuación 8

*Fórmulas para el cálculo de los límites de control para la carta X-Rm*

$$
UCL_{Rm} = D_4 * Rm
$$

$$
CL_{Rm} = \overline{Rm}
$$

$$
LCL_{Rm} = D_3 * \overline{Rm}
$$

Nota: tomado de Gutiérrez (2010).

#### *Límites de control*

Según Gutiérrez (2010), los límites de control nos permiten ver el estado de las variables a través del tiempo, las cartas se conforman por medio de tres límites que delimitan la

16

ó  $\bigcirc$  $\bigcirc$  $\Box$  $\Box$  $\overline{\phantom{a}}$  zona de control dentro de un proceso. Estos límites son los siguientes:

- **• LCI** (Límite de Control Inferior)
- **• Línea Central**
- **• LCS** (Límite de Control Superior)

Lo que se pretende es que estos límites no estén ni tan alejados de la línea central que no permita diferenciar los cambios dentro del proceso, ni tan cerca que identifique cambios donde no los hay

#### *Tabla de constantes para las cartas de control*

Estas constantes son utilizadas para el cálculo de los límites de control de las cartas de control por variables, que posteriormente permiten graficar el proceso. La tabla de constantes es la siguiente:

**Sistema de Información:** un sistema de información es una serie de elementos que son de vital importancia y que reflejan de una manera clara y precisa todo lo que se refiere al ambiente y desempeño de la organización. Con esta definición podemos decir que, en un sistema, pueden entrar la mayor parte de aspectos de las organizaciones, con el fin de poder optimizarlos de la mejor manera.

La información y los sistemas de información están cambiando la forma en la que operan las organizaciones. Esto permite, a las empresas, obtener grandes mejoras, ya que, automatizan sus procesos operativos que se lleven a cabo en el área de producción de dicha empresa, proporcionan información de apoyo en la toma de decisiones y facilitan el logro de ventajas competitivas.

La necesidad de las empresas de identificar las causas que están fuera de control estadístico, de poder controlar sus procesos y mantenerlos estables ha existido en todas las épocas. Lo que se busca es erradicar las causas es-

#### **Tabla 1.** Constantes para gráficos de control

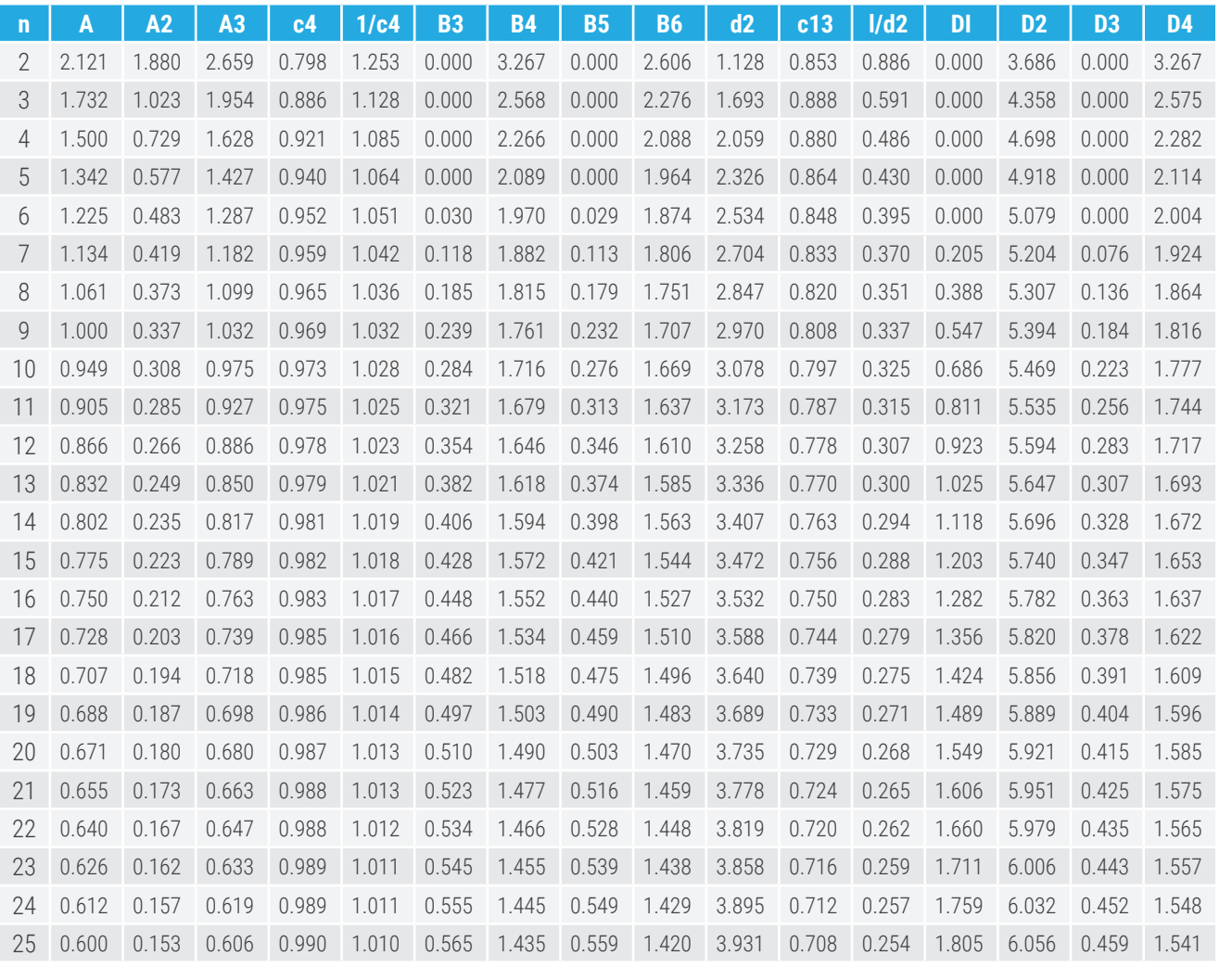

 $\overline{\phantom{a}}$  $\mathcal{L}$ O O O ⊂

peciales que se puedan dar en el proceso. Estas causas especiales que, a diferencia de las causas naturales, suelen ser poco comunes de que ocurran.

## **Metodología**

Para la creación del módulo de calidad se han implementado ideas creativas las cuales se han mejorado con el paso del tiempo. Estas mejoras se presentan una vez a la semana con el docente líder del semillero. El módulo se desarrolló implementando el conocimiento sobre las cartas de control y de igual manera se llevó a cabo una investigación para poder complementar ese conocimiento.

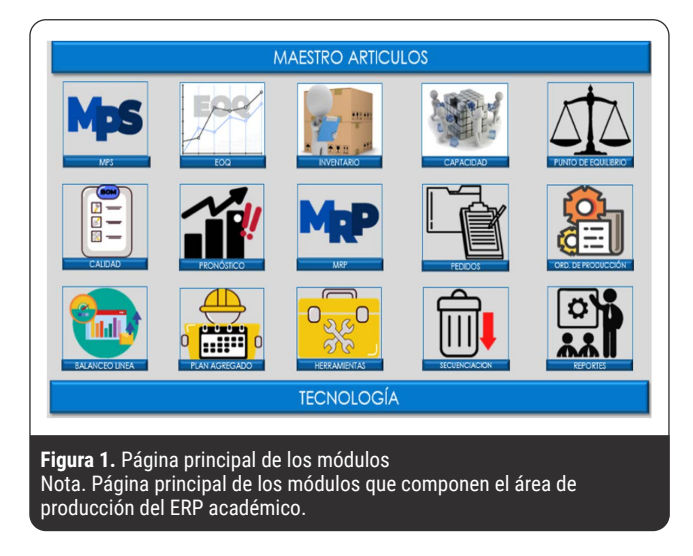

Para la realización del módulo de calidad se hizo una investigación para poder determinar las herramientas que pudieran ser de gran ayuda para los estudiantes sin que tuvieran un grado de complejidad alto. Así mismo, se iba realizando modificaciones semanalmente al módulo de calidad, juntando ideas de internet y de sistemas erp que se encuentran en el mercado.

Cabe resaltar que cada uno de estos módulos se desarrollaron por medio de estudiantes de Ingeniería Industrial de la Universitaria Agustiniana, en el semillero de investigación erp académico.

# ERRACAR CALIDAD CARTAS O DIAGRAMAS DE CONTROL **VARIABLES ATRIBUTOS GRAFICA GRAFICA** GRAFICA GRAFICA **GRAFICA** uestra ( n )

**Figura 2.** Página principal del módulo de calidad

Habiendo digitado los valores de las muestras tomadas se procede a calcular el valor de los límites de control, que se hace por medio de fórmulas que están automatizadas en un macro de Excel que al darle clic automáticamente los calcula (figura 3).

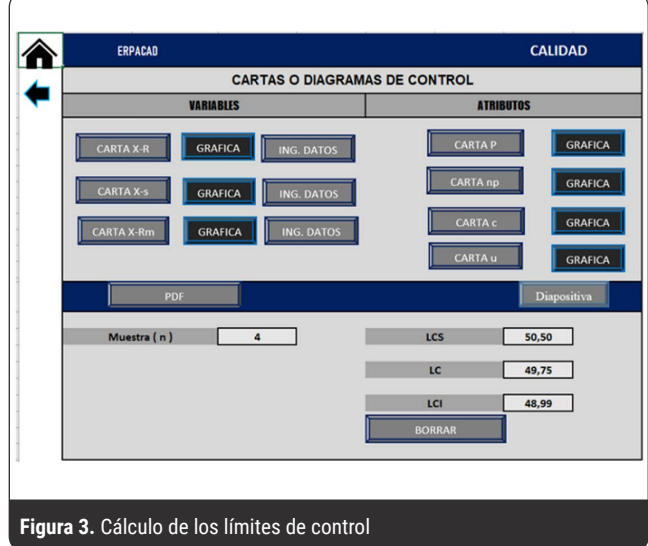

## $\Box$  $\bullet$  $\bullet$  $\bullet$  $\bullet$

## **Resultados**

Se han llevado a cabo pequeñas simulaciones con las distintas cartas de control del módulo, simulando el control de un proceso productivo de una empresa. En la figura 2 se puede apreciar la página principal del módulo de calidad, ≏ donde el usuario debe digitar el número de muestras que se van a evaluar.

Al finalizar el cálculo de los límites, se obtendrá un gráfico que permite observar el comportamiento de las variables a través del tiempo (figura 4). Cada carta de control cuenta con los mismos parámetros, de manera de que pueda haber una correlación entre ellos.

De esta forma es como funciona el módulo de calidad, donde las personas interactúan con el sistema y este les ofrece diferentes herramientas y puntos de vista de cómo el funcionamiento de un proceso productivo.

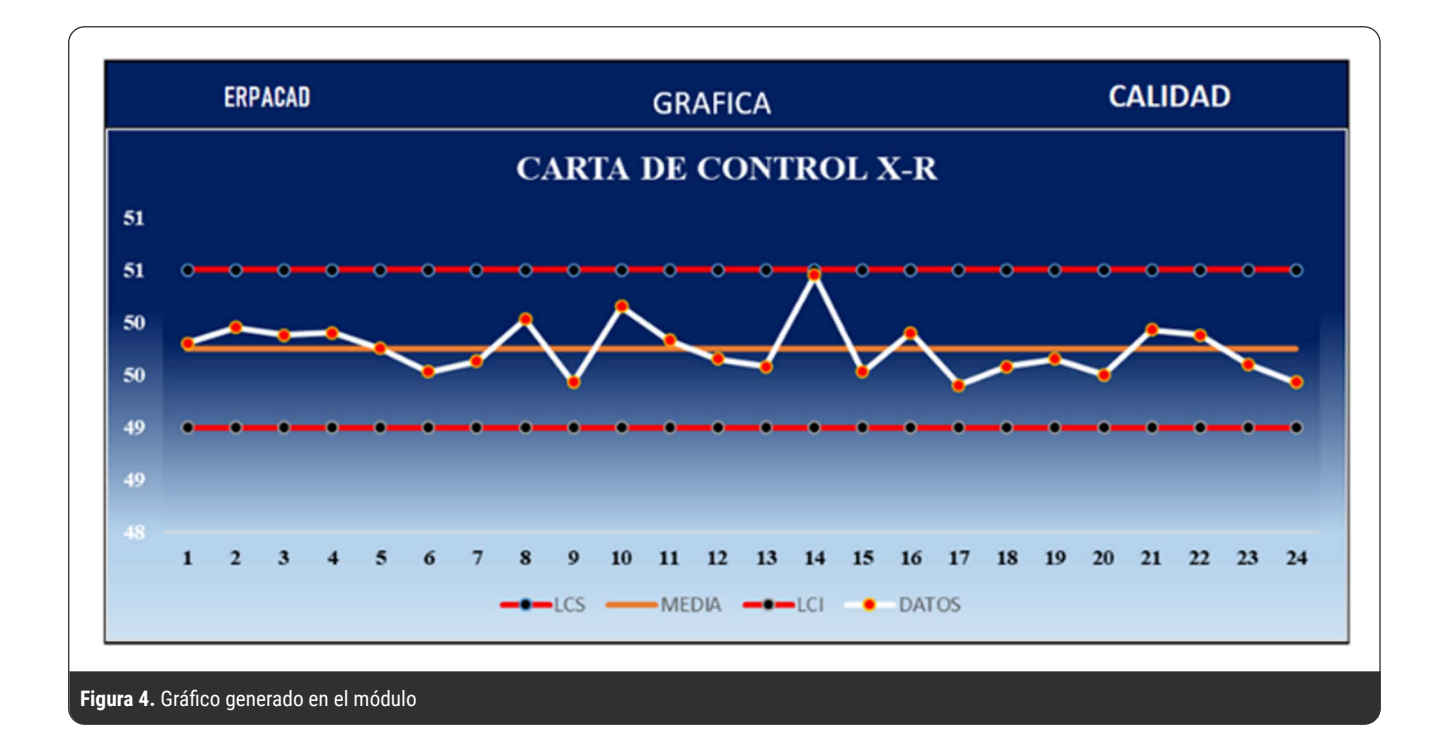

## **Conclusión**

El proyecto ofrecerá un valor agregado a los estudiantes. El módulo ha recibido buenos comentarios por parte del docente líder y, además, ya se ha puesto en práctica con grupos de estudiantes, para mostrar su funcionalidad y poder ofrecer una vista de lo que es un módulo de calidad de un erp. De esta manera, se refleja que esta herramienta académica, sirve de apoyo tanto como para los docentes como para los estudiantes.

Al momento de diseñar el módulo, fue de gran ayuda haber tenido un conocimiento previo sobre las cartas de control en la carrera de Ingeniería Industrial. Además, el proyecto nos sirvió para poder reforzar este conocimiento y poder llevar a cabo de una manera más cómoda el módulo. Asimismo, de cierta manera, permite demostrar que, contar con una ayuda o conocimiento previo sobre un tema, es una ventaja a la hora de realizar una tarea y estas tareas son menos complejas.

Gran parte del trabajo ha sido desarrollado por ideas creativas que se han ido plasmando en hojas de Excel, gracias a la versatilidad que tiene esta herramienta. Pues, permite trabajar con fórmulas y macros, los cuales hacen que el módulo sea didáctico y funcional al mismo tiempo. Sin embargo, en algunos casos se han presentado algunas complicaciones, que, con la ayuda del docente líder del semillero, se solventaron sin ningún inconveniente, lo cual permite que se siga construyendo el módulo.

## **Referencias**

- Cruz Villarraga, N. H. (2019). *Didácticas académicas para la formación de ingenieros*. Editorial Uniagustiniana.
- Hernández, M. (2008). *Tabla de Constantes para Gráficos de Control*. Optimización y Estadística. https://optyestadistica.wordpress. com/2008/08/27/tabla-de-constantes-para-graficos-de-control/
- Oliva, K., Ortigoza, L., y Méndez, D. (2012). *Los Sistemas de Planificación de los Recursos Empresariales en la Gran Industria del Estado Zulia*. [Tipo de trabajo, Universidad Rafael]
- Gutiérrez Pulido, H. (2010). *Calidad y productividad* (tercera edición). McGraw-Hill.

 $\overline{\phantom{a}}$ 

19